## **PRODUKTBESCHREIBUNG**

'ienna acoustics

# **VIENNA ACOUSTICS** WAITZ GRAND

# **Waltz Grand**

## *Produktbeschreibung*

#### **Übersicht**

Der Waltzer ist seit über zweihundert Jahren ein Gassenhauer und erklingt auch Heute noch in vielen Winkeln Wiens. Auch unser gleichnamiger Lautsprecher, die Waltz Grand, ist enorm beliebt, da sie praktisch überall, in jedem Raum einsetzbar ist.

Das bemerkenswert kompakte Vienna Acoustics Gehäuse beheimatet erstaunlich viel Technologie, welche diesem schlanken Lautsprecher seinen tonalen Reichtum und begeisternde Dynamik und Detailreichtum verleiht. Er ist mit zwei 15 cm X3P Tief-/Mitteltönern und einer 28 mm Gewebekalotte ausgestattet, die in einem 9 cm flachen, wandmontierbaren Gehäuse audiophile Qualität erbringt. Ihre vielseitigen Platzierungsmöglichkeiten machen die WALTZ zum idealen Lautsprecher für Zwei- oder Mehrkanalsysteme. Das angewinkelte Gehäuse und der Montagehalter ermöglichen größtmögliche Flexibilität sowohl bei vertikaler, wie bei horizontaler Anbringung.

Handgefertigte Gehäuse in wunderschönen Holzoberflächen definieren die Ästhetik der Vienna Acoustics Produkte. Die Grand Serie ist in den folgenden Ausführungen erhältlich: Piano schwarz, Ahorn, Kirsche und Rosenholz.

#### **Ausstattung**

1. Der neue 15 cm Tief-/Mitteltöner profitiert von einer neuen Materialmischung der Vienna Acoustics XPP Membranen. Die Kombination aus TPX, dem einzigartigen thermoplastischen Material aller XPP-Membranen, mit drei Polypropylen-basierten Kunststoffen, sorgt für maximale innere Dämpfung, ultra-geringe Masse, sowie hochgenaue Kontrolle über die Membrandichte und Steifigkeit. Unter der Bezeichnung X3P (X3P wegen der drei zusätzlichen Polymere in seiner Mischung) ermöglicht dieses neue Membranmaterial dem Treiber eine außerordentlich große Bandbreite bei gleichzeitig höchster Detailtreue, Neutralität und bemerkenswerter Kontrolle. Weitere Klangverbesserungen verdankt sie einer neuartigen, mit neuer Materialmischung versehenen, invertierten Sicke, die ein entscheidend besseres Dämpfungsverhalten und geringere Kantenreflexionen aufweist.

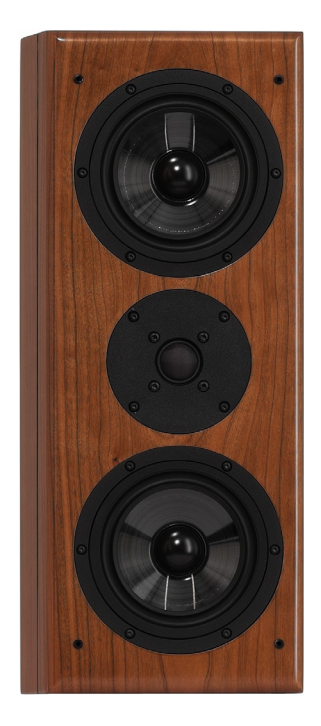

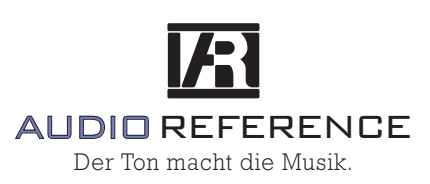

[www.audio-reference.de](http://www.audio-reference.de)  $INFO@$ AUDIO-REFERENCE.DE

### **PRODUKTBESCHREIBUNG**

2. Die WALTZ verfügt über einen handbeschichteten Seidenkalottenhochtöner, der dank einer speziell entwickelten Ferrofluid-Dämpfungsflüssigkeit in Kombination mit einer superleichten 6-Ohm-Schwingspule für überragende Hochtonauflösung, bei gleichzeitiger Beibehaltung einer perfekten Wärme und Klarheit im Mitteltonbereich sorgt.

3. Die auffallende Anwinkelung des Gehäuses ist nicht einfach ein optischer Gag, sondern sorgt neben einer ansprechenden Erscheinung zugleich für eine optimale Flexibilität bei der Fokussierung des Klangbildes auf die Hörposition, egal, ob als linker oder rechter Lautsprecher, oder gar als Centerlautsprecher. Die mitgelieferten Halter zur Montage bieten bis zu acht unterschiedliche Befestigungsmöglichkeiten.

4 x 90 Grad, wobei in jeder Position die Möglichkeit zur individuellen Anwinkelung besteht, sowie eine Option zur freien Aufstellung, z. B. in einem Bücherregal oder über einem TV-Gerät.

Die Versionen Ahorn und Kirsche werden durch eine überarbeitete Rosenholz-Variante ergänzt. Vorder- und Rückwand aller Modelle der Classic-Serie werden mit modernster State-Of-The-Art-Technologie furniert. Auch ein echter, schwarzer Pianolack ist nun in einer Qualität erhältlich, welcher sich harmonisch in jeden Wohnraum integriert und dessen Ambiente perfekt widerspiegelt.

- 4. Die WALTZ Grand ist aufwändig magnetisch geschirmt
- 5. Die WALTZ passt tonal zu allen anderen Vienna Acoustics Modellen.

6. Innovative Frontbespannungen mit integriertem, V-förmigem Phasendiffusor zur kontrollierten Schallverteilung. Selbst kritische Hörer können die Abdeckungen bedenkenlos montiert lassen, ohne irgendwelche Klangeinbußen befürchten zu müssen. Tatsächlich können sie von Audio-Enthusiasten sogar als Tuningmittel eingesetzt werden, um die Klangbühne sowohl in der Tiefe, als auch in der Stereoabbildung zu optimieren. Darüber hinaus sorgt die V-förmige Vertiefung in der Bespannung für eine besonders elegante Erscheinung der Lautsprecher.

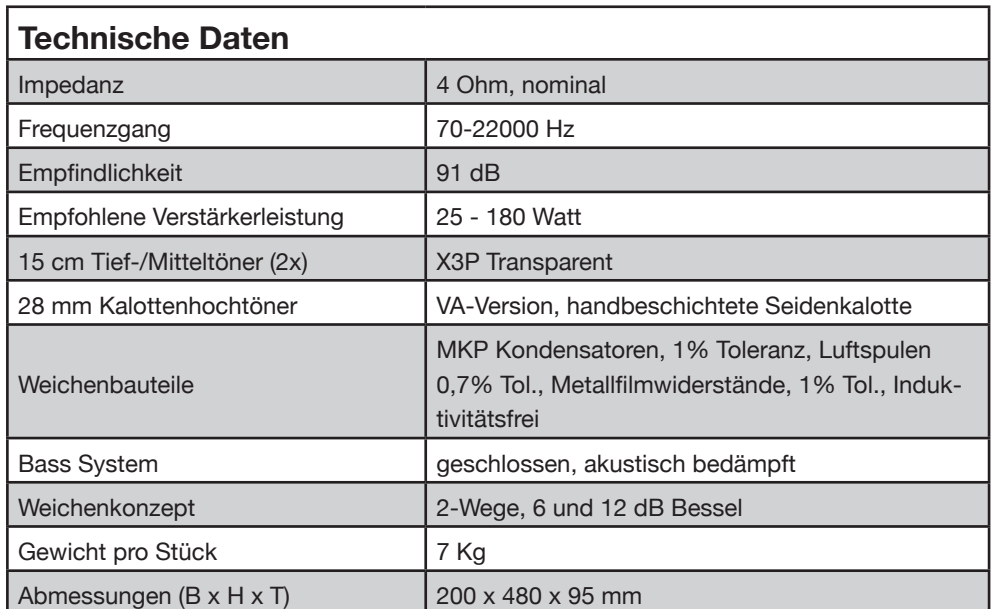

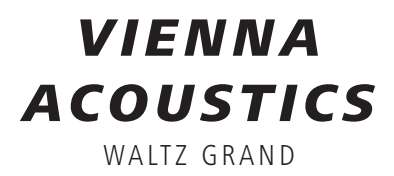

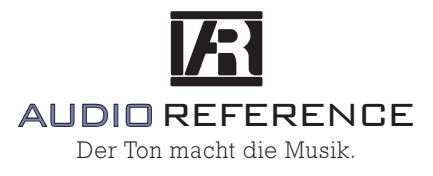

www.audio-reference.de  $INFO@$ AUDIO-REFERENCE.DE

### **PRODUKTBESCHREIBUNG**

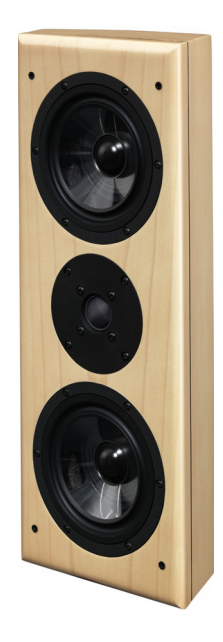

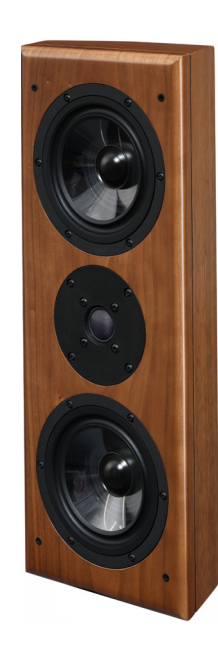

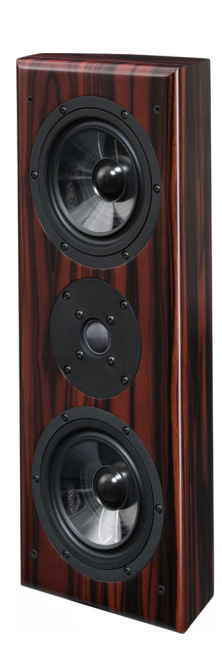

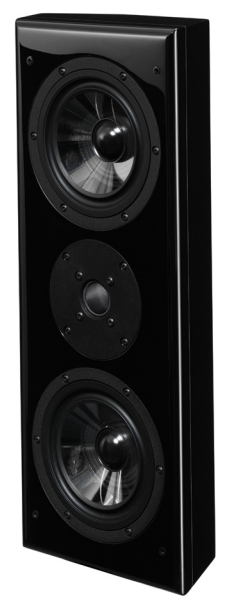

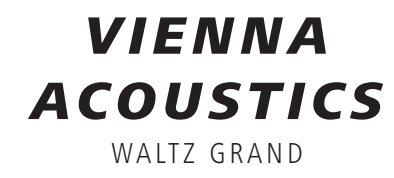

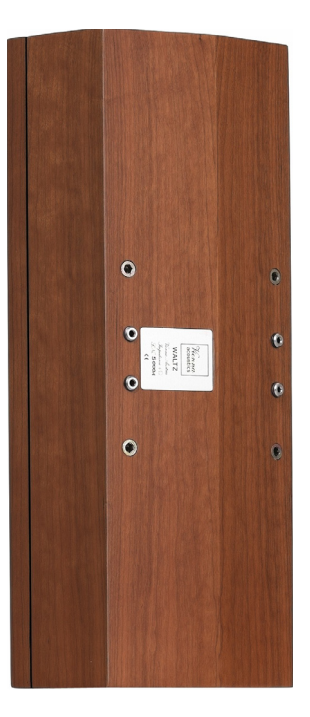

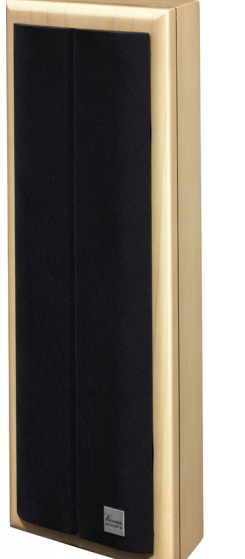

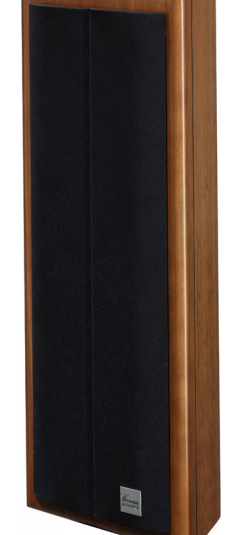

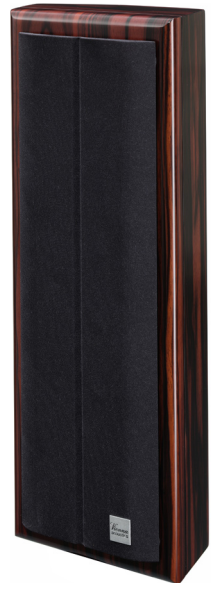

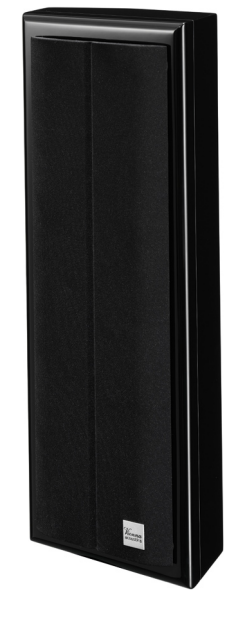

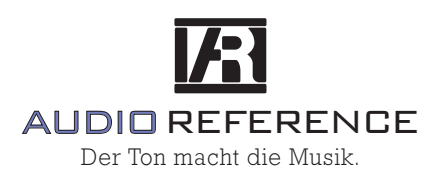

www.audio-reference.de  $INFO@$ AUDIO-REFERENCE.DE